# **Email Archiving Principles**

### **Glossary**

- **mailbox** … user's mail storage area on a mail server, keeps messages in folders, limited size.
- **mail client** … (Thunderbird, Outlook, etc.) accesses mailbox via IMAP protocol (makes local copy of the mailbox on user's computer).
- **webmail client** … accesses a mailbox via web browser
- **email archiving** … systematic approach to saving and protecting the data contained in e-mail messages so it can be accessed quickly at a later date
- **[local folders](https://wiki.cerge-ei.cz/doku.php?id=public:emai:local_folders#local_folders_in_mozilla_thunderbird)**… set of mail folders located on the computer where mail client is installed and running

# **Good to know**

- Users must be aware of the **limited size of their institutional mailbox**.
- **Regular maintaining** of the mailbox **is recommended** (see below for details and hints).
- Users should **make regular backup** of their local archive folder

# **How to maintain your mailbox**

There are several ways to achieve this:

- 1. unnecessary messages wiping (after deleting empty the recycle bin folder)
- 2. bigger attachments [detaching](http://kb.mozillazine.org/Attachments_(Thunderbird)) (sort emails by size and deliberately remove the biggest attachments)
- 3. move messages to your computer mail folder (archiving to local archive) and make backup of your archive regularly then

### **Maintenance hints and tips**

- [check folders size \(use webmail for this\)](https://wiki.cerge-ei.cz/doku.php?id=public:emai:webmail#mailbox_size_check)
- remember to empty the recycle bin email folder

# **Email messages archiving**

- You can **archive** messages by moving them to **[Local folders](https://wiki.cerge-ei.cz/doku.php?id=public:emai:local_folders#local_folders_in_mozilla_thunderbird)** in your mail client (Thunderbird)
- **Make** immediately a **fresh copy of the local archive** to a different storage media (external disc, etc.)
- Be aware that your **local archive** is on your computer so its content **is not accessible via webmail**

#### **Archiving hints and tips**

- classify messages by durability (assign a folder for temporary messages, mark, tag, etc.)
- make "preliminary archive" folder inside of server's mailbox, continuously process messages movement
- move spasmodically (regularly or on demand) messages from the pre-archive to the local archive folders
- this significantly reduces the need to copy the local archive to the external media
- the local folders copy on the external disc could be connected and used off-line, kept and distributed

#### **Archiving and Shredding rules (examples)**

#### **Conditions**

- all messages concerning any topic older than ...
- all messages with tag "temporary" and older than a month
- all messages with attachments from sender XY
- all messages in folder AB since … till …
- all messages from the last year unprocessed by the rules mentioned above

#### **Actions**

- move to a different folder inside the mailbox (still on the mail server)
- move from the server to the local folder (on local disc)
- $\cdot$  clean

From: <https://wiki.cerge-ei.cz/>- **CERGE-EI Infrastructure Services**

Permanent link: **<https://wiki.cerge-ei.cz/doku.php?id=public:emai:archiving>**

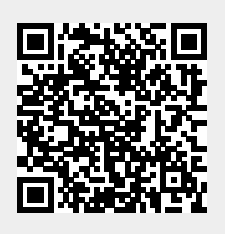

Last update: **2017-08-14 11:11**